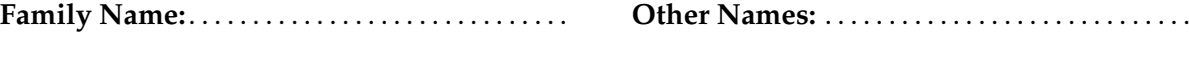

**Student ID:** . . . . . . . . . . . . . . . . . . . . . . . . . . . . . . . . **Signature** . . . . . . . . . . . . . . . . . . . . . . . . . . . . . . . . . .

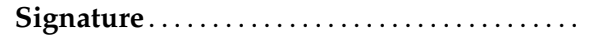

# **COMP 102 : Test #2**

2022, 2 December \*\* WITH SOLUTIONS \*\*

# **Instructions**

- Time allowed: **45 minutes**
- Attempt **all** the questions. There are 30 marks in total.
- Write your answers in this test paper and hand in all sheets. (Distance students: see instructions on OnlineTests webpage )
- If you think a question is unclear, ask for clarification.
- Brief Java documentation is provided with the test.
- This test contributes 10% of your final grade.
- You may use dictionaries and calculators.
- You may write notes and working on this paper, but make sure your answers are clear.
- You may assume all the programs import the ecs100 library and other standard libraries.

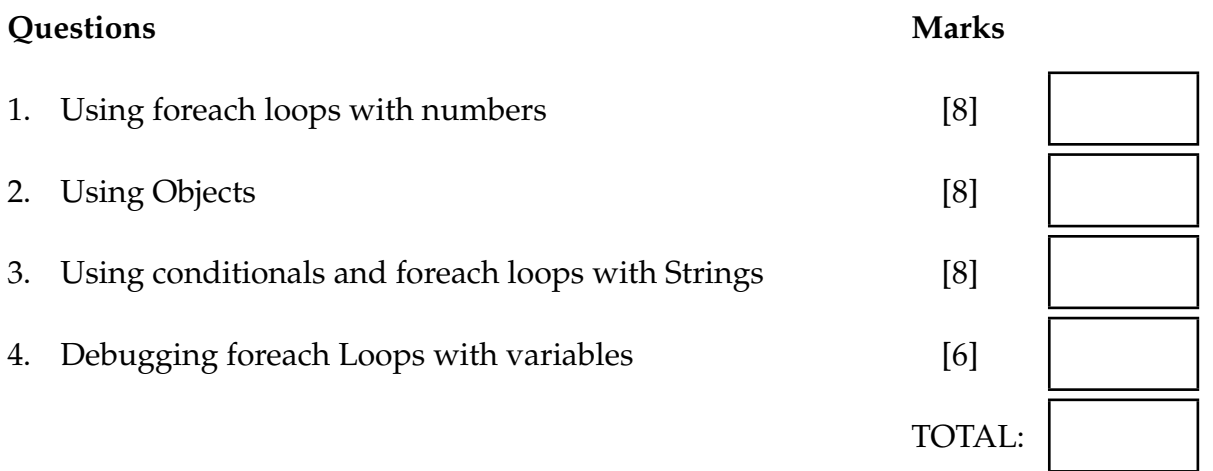

# **SPARE PAGE FOR EXTRA ANSWERS**

Cross out rough working that you do not want marked. Specify the question number for work that you do want marked.

# **Question 1. Using foreach loops with numbers [8 marks]**

Complete the addLargeNumbers(...) method below so that it

- asks the user for an ArrayList of numbers
- adds up all the numbers in the list that are larger than 10.
- prints out the total

}

```
public void addLargeNumbers(){
   ArrayList<Double> numbers = UI.askNumbers("Enter numbers");
```

```
double total = 0;
for (double num : numbers){
    if (num > 10) {
        total = total + num;
    }
}
UI. println ("Total of positive numbers = " + total);
```
### **Question 2. Using Objects [8 marks]**

Suppose you are writing a program to keep track of all the vaccination centers in NZ, along with the number of vaccinations they have administered.

As part of this program, you have designed a VaccCenter class. Each VaccCenter object will contain information about one center, including its town, map coordinates, opening day, and the number of vaccinations adminstered so far.

It has a constructor and several methods:

### class VaccCenter

*// Constructor to make a new VaccCenter object*

public VaccCenter(String town, double latitude, double longitude, int openingDay)

- *// Requires four arguments:*
- *// the name of the town/suburb where it is located ,*
- *// the map coordinates , ( latitude and longitude )*
- *// the day of the current year that the center was opened (1..365)*

*// Methods that can be called on a VaccCenter object*

#### public void update(*int* numVaccines, *int* day)

- *// Update the vaccination center with the number of vaccinations since the last update.*
- *// Parameters are the number of vaccinations and the day of this update*

### public void report ()

*// Prints out a report on the vaccination center , showing the current details*

### public void display ()

*// Draws the vaccination center at the right place on the map as a circle*

public String getTown()

*// Returns the name of the town of the center .*

public *int* getTotal()

*// Returns the total number of vaccinations at this center so far*

# **(Question 2 continued)**

To test your class, complete the following testVaccCenters() method so that it creates two VaccCenter objects and uses methods in the VaccCenter class to run through the following scenario.

- 1. Open a center in Wellington on day 20 (20 Jan); coordinates are (lat: -41.28, long: 174.78)
- 2. Update the Wellington center with 300 vaccines by day 35
- 3. Print a report on the Wellington center.
- 4. Open a center in Waikanae on day 46 (15 Feb); coordinates are (lat: -40.87, long: , 175.06)
- 5. Update the Waikanae center with 71 vaccines by day 50
- 6. Update the Wellington center with 460 more vaccines by day 50
- 7. Display both centers on the map.
- 8. Print out the total of all the vaccinations given in both centers.

public void testVaccCenters(){

```
VaccCenter wgtn = new VaccCenter("Wgtn Central", −41.25, 174.78, 20);
wgtn.update(300,35);
wgtn.report ();
VaccCenter waik = new VaccCenter("Waikanae", -40.87, 175.06, 46);
waik.update(71,50);
wgtn.update(460,50);
waik. display ();
wgtn. display ();
int total = wgtn.getTotal() + waik.getTotal();
UI. println ("Total vaccinations = "+total);
```
}

# **Question 3. Using conditionals and foreach loops with Strings [8 marks]**

The classifyContacts(..) method on the next page is passed an ArrayList of Strings.

Each String is the description of a contact, eg a phone number, an email address, a physical address, or a postal address.

For each String in the list, the method should print out the classification of the contact, according to the following (simplified) rules, which should be checked in order.

- A contact containing "P.O. Box" address is a **postal** address;
- A contact containing an "@" and at least one "." is an **email** address;
- A contact containing "Road" or "Street" or "Avenue" is a **physical** address;
- Anything else is **unclassified**

For example, given the list:

{"FastFood, P.O. Box 53 Kelburn", "74 Aro Avenue, Waikanae", "chef@greenfish.com", " $+64$  27 3981 3256" }

The method should print out:

postal: FastFood, P.O. Box 53 Kelburn physical: 74 Aro Avenue, Waikanae email: chef@greenfish.com unclassified: +64 27 3981 3256

# **(Question 3 continued)**

Complete the classifyContacts(..) method:

```
for (String contact : contacts){
         if (contact. contains ("P.O. Box")) {
             UI. println ("Postal: " + contact);
         }
         else if ( contact. contains("@") \&\& contact. contains("!)}
             UI. println ("email: " + contact);
         }
         else if (contact. contains ("Road") || contact. contains ("Street") ||
                  contact. contains ("Avenue")) {
             UI. println ("physical: " + contact);
         }
         else {
             UI. println ("unclassified: " + contact);
         }
     }
public void classifyContacts (ArrayList <String> contacts){
}
```
# **Question 4. Debugging foreach loops with variables [6 marks]**

The findClosest(...) method is passed an ArrayList of numbers and a target number and should then find and return the number in the list that is closed to the target.

For example, if it is passed the list {35.0, 52.0, 84.0, 14.1} and the target 49.0, it should return 52.0 The following version of findClosest(...) does not work correctly.

```
public double findClosestBad( ArrayList < Double> numbers, double target){
    double closest = 0;
    for (double num : numbers){
         if ((\text{target} - \text{num}) < (\text{target} - \text{closest}))\text{closest} = \text{num};}
    }
    return closest ;
}
```
(a) **[1 mark]** What does the above version of findClosestBad(...) return if it is passed the list [35.0, 52.0, 84.0, 14.1] and the target 49.0?

84.0

# **(Question 4 continued)**

(b) **[5 marks]** Write a correct version of findClosest(...) which will work with any list containing numbers and any target value.

```
double closest = Double. POSITIVE_INFINITY;
    for (double num : numbers){
        if (Math.abs(num - target) < Math.abs(closed - target)){
            \text{closest} = \text{num};}
    }
   return closest ;
// OR
    double closest = 0;
    boolean first Time = true;
    for (double num : numbers){
        if (firstTime) {
             \text{closest} = \text{num};firstTime = false;}
        else if (Math.abs(num - target) < Math.abs(closed - target)){
            \text{closest} = \text{num};}
    }
   return closest ;
public double findClosest (ArrayList<Double> numbers, double target){
}
```